# **TRAINING OFFERING**

#### **Du kan nå oss här**

Kronborgsgränd 7, 164 46 Kista

Email: edu.ecs.se@arrow.com Phone: +46 8 555 188 00

#### splunk> **Splunk Enterprise 8.2 System Administration**

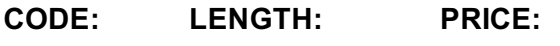

SPL\_SESA 16 Hours (2 days) kr10,150.00

# **Description**

This 2 virtual day course is designed for system administrators who are responsible for managing the Splunk Enterprise environment. The course provides the fundamental knowledge of Splunk license manager, indexers and search heads. It covers configuration, management, and monitoring core Splunk Enterprise components.

## **Objectives**

- Splunk Deployment Overview
- License Management
- Splunk Apps
- Splunk Configuration Files
- Users, Roles, and Authentication
- Getting Data In
- Distributed Search

## **Prerequisites**

To be successful, students should have a solid understanding of the following courses:

- Splunk Fundamentals 1
- Splunk Fundamentals 2

OR the following single-subject courses:

- What Is Splunk?
- Intro to Splunk
- Using Fields
- Introduction to Knowledge Objects

## **Programme**

Module 1 - Splunk Server Deployment

• Identify Splunk Enterprise components

Provide an overview of Splunk

- Identify the types of Splunk deployments
- List the steps to install Splunk
- Use Splunk CLI commands

Module 2 - Splunk Server Monitoring

- Enable the Monitoring Console (MC)
- Identify Splunk license types
- Describe license violations
- Add and remove licenses
- Use Splunk Diag Module 3 - Splunk Apps
- Describe Splunk apps and add-ons
- Install an app on a Splunk instance
- Manage app accessibility and permissions Module 4 - Splunk Configuration Files
- Describe Splunk configuration directory structure
- Understand configuration layering process
- Use btool to examine configuration settings Module 5 - Splunk Indexes
- Learn how Splunk indexes function
- Identify the types of index buckets
- Add and work with indexes
- Overview of metrics index Module 6 - Splunk Index Management
- Review Splunk Index Management basics
- Identify data retention recommendations
- Identify backup recommendations
- Move and delete index data
- Describe the use of the Fishbucket
- Restore a frozen bucket Module 7 - Splunk User Management
- Add Splunk users using native authentication
- Describe user roles in Splunk
- Manage users in Splunk
- Module 8 Configuring Basic Forwarding
- Identify forwarder configuration steps
- Configure a Universal Forwarder
- Understand the Deployment Server Module 9 - Distributed Search
- Describe how distributed search works
- Describe the roles of the search head and search peers

# **Session Dates**

På begäran, kontakta oss

# **Ytterligare information**

Denna utbildning finns också som utbildning på plats. Kontakta oss för mer information.